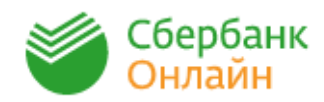

Зайдите на сайт **https://online.sberbank.ru**, для входа в личный кабинет введите логин и пароль.

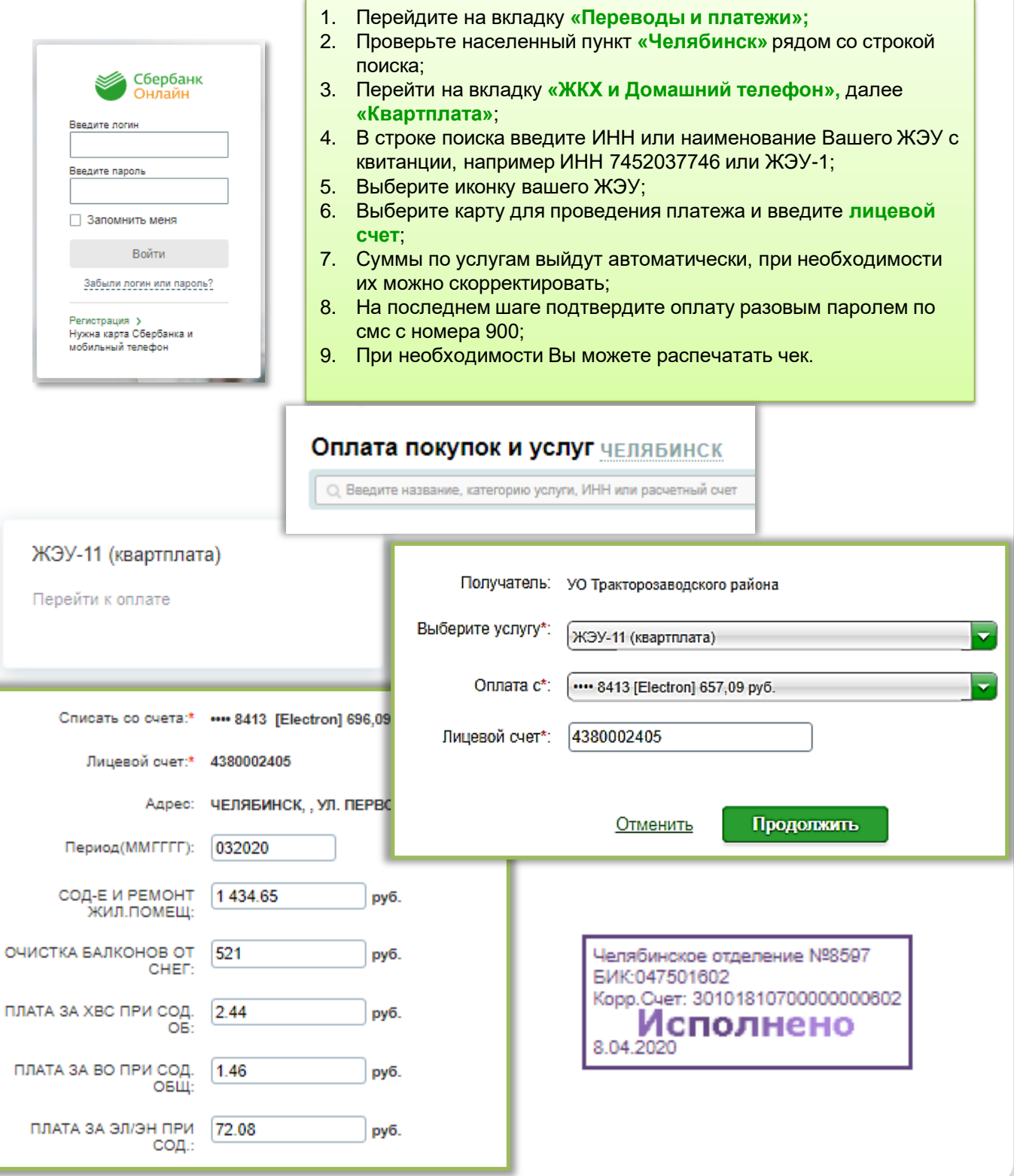